## **Лекція 10 ПРОГРАМУВАННЯ AVR МОВОЮ C**

## **1. Основні компілятори Сі для МК AVR.**

Існує декілька Сі та С++ компіляторів для МК AVR:

- **AVR Toolchain** (**WinAVR**) безкоштовний Сі компілятор для AVR Studio на основі GCC-компілятора. Створює дуже швидкий і компактний код.
- **CodeVisionAVR**  інтегроване середовище розробки програмного забезпечення для мікроконтролерів сімейства Atmel AVR. Представляє собою компілятор мови С, графічну оболонку і генератор шаблонів програм. Крім стандартних бібліотек мови С, компілятор має бібліотеки для роботи з рідкокристалічними індикаторами, різними шинами, деякими датчиками температури, багатьма модулями пам'яті. Також в CodeVisionAVR є автоматичний генератор шаблонів програм, який дає можливість за короткий час отримати готовий код для роботи багатьох функцій МК. Має вбудований програмний модуль для прошивання і конфігурування МК. Комерційний продукт (150 €).
- **IAR Embedded Workbench for AVR**  інтегроване середовище розроблення та налагодження програм для мікроконтролерів AVR з допомогою мови C, C++ і асемблера. У нього входять компілятор мови С і C++, асемблера, компонувальник і відладчик, при цьому можлива взаємодія із зовнішніми програмами типу AVR Studio. Вимагає складного налаштування, не має прикладів в інсталяції й не має генератора початкового коду. Компілятор IAR генерує швидкий і компактний код. Комерційний продукт (1295-1995 €).
- **ImageCraft C for AVR** інтегроване середовище розробки з оптимізуючим компілятором, розробленим спеціально для AVR. Для ініціалізації периферії містить модуль-генератор Application Builder. Комерційний продукт (250-550 \$).
- MikroC PRO for AVR інтегроване середовище розробки з Сі-компілятором стандарту ANSI, широкий набір бібліотек для апаратних засобів. Комерційний продукт (200-250 \$).

Курс лекцій у розділі мови Сі зорієнтований суто на синтаксис та бібліотеки безкоштовного компілятора WINAVR, який зараз перейшов «під крило» Atmel та має назву AVR Toolchain.

## **2. Типи даних мови Сі компілятора WINAVR.**

У табл. 1 представлені числові типи даних, що використовуються у Сі-програмах для компілятора WINAVR. Представлення цілочисельних чисел аналогічне їхньому представленню на асемблері: 0b10101010, 0252, 170, 0xAA.

| Стандартний        | Користу-<br>вацький  | К-сть<br>байт  | Діапазон значень                                                            |
|--------------------|----------------------|----------------|-----------------------------------------------------------------------------|
| char*              |                      |                |                                                                             |
| signed char        | int8 <sub>t</sub>    | 1              | $-128127$                                                                   |
| unsigned char      | uint <sub>8</sub> t  | 1              | 0255                                                                        |
| short              |                      | $\overline{2}$ | -32 76832 767                                                               |
| unsigned short     |                      | $\overline{2}$ | 065535                                                                      |
| int                | $int16$ t            | $\overline{2}$ | -32 76832 767                                                               |
| unsigned int       | uint16 t             | $\overline{2}$ | 065535                                                                      |
| long               | $int32$ t            | 4              | -2 147 483 6482 247 483 647                                                 |
| unsigned long      | uint32 t             | 4              | 04294967295                                                                 |
| long long          | $int64$ t            | 8              | -9 223 372 036 854 775 808<br>9 223 372 036 854 775 807                     |
| unsigned long long | uint <sub>64</sub> t | 8              | 018 446 744 073 709 551 615                                                 |
| float              |                      | 4              | $\pm$ 1,175 $\cdot$ 10 $\frac{1}{38}$ $\pm$ 3,402 $\cdot$ 10 $\frac{1}{38}$ |
| double             |                      | 8              | $\pm 2.2.10$ 308 $\pm 1.8.10$ 308                                           |

Таблиця 1. Типи даних мови Сі для компілятора WINAVR

\* *знаковий чи беззнаковий цей тип даних визначається опцією компілятора.*

### **.3. Бітова арифметика.**

**а. Бітові поля.** Програмуючи мовою асемблер, ми часто використовували окремі байти як резервуари для 8-ми прапорців (бітів), за допомогою яких ми реалізовували логіку програми. Такий підхід давав нам можливість економити регістри загального призначення. Мовою Сі ми також можемо реалізувати такий підхід, працюючи з окремими бітами вибраного байта. Для цього ми оголошуємо певну змінну типу unsigned char та за допомогою порозрядних операцій працюємо з її окремими бітами.

Інший підхід полягає в оголошені структури з бітовими полями.

```
struct Flags
```

```
{
```

```
unsigned f0:1;
unsigned f1:1;
unsigned f2:1;
unsigned f34:2;
unsigned f57:3;
```
};

Доступ до окремих бітів байта виконується таким чином:

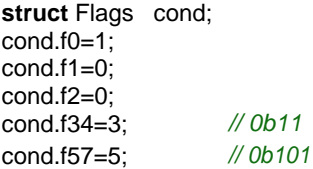

Змінна cond розміщується компілятором в оперативній пам'яті SRAM. Тому зміна значень окремих бітів виконується за допомогою порозрядних операцій та числових масок, які обчислюються компілятором.

### Згенерований дисасемблером код програми

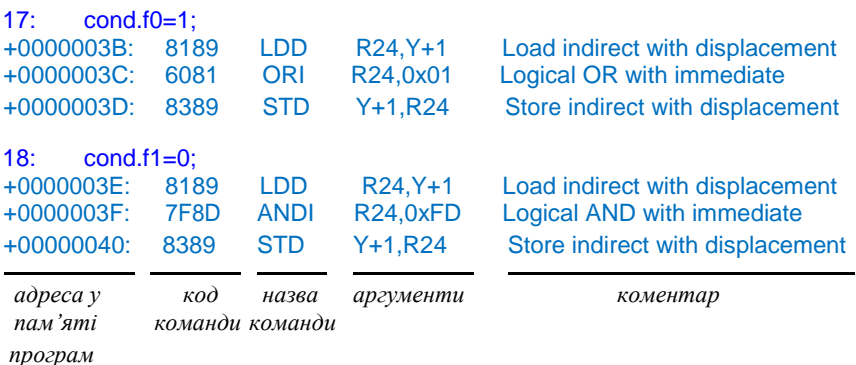

**б . Порозрядні операції.** У алгоритмічній мові Сі для роботи з цілими числами у двійковому представленні є шість порозрядних операцій: & (І), | (АБО), ^ (виключне АБО чи сума за модулем 2), ~ (НЕ),

>> (зсув вправо) та << (зсув вліво). Результат їх виконання для двох бітів наведений у табл. 2 та табл. 3.

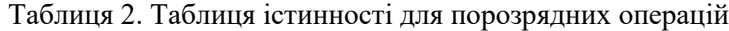

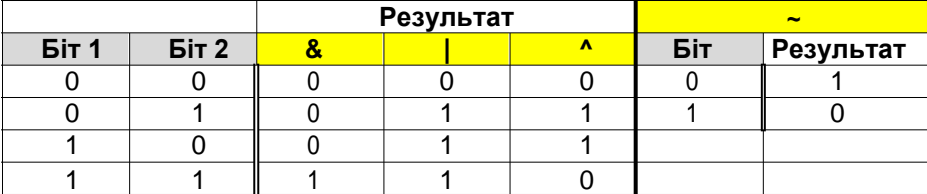

### Таблиця 3. Порозрядні операції зсуву

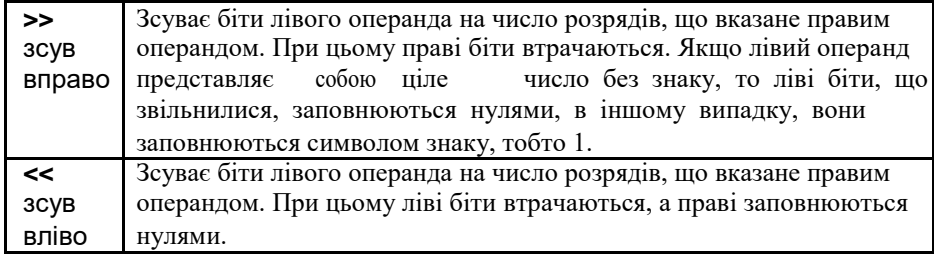

### Результати цих операцій для цілих чисел виглядають так:

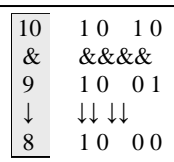

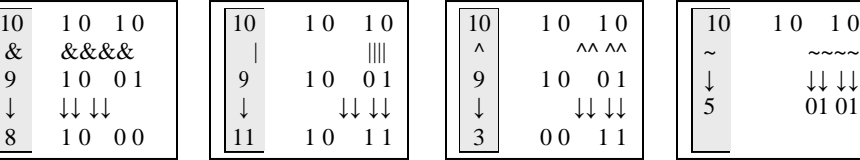

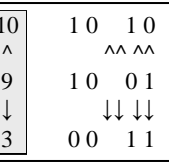

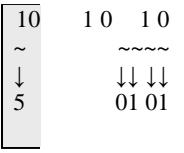

#### **Порозрядний зсув беззнакового однобайтного числа 167**

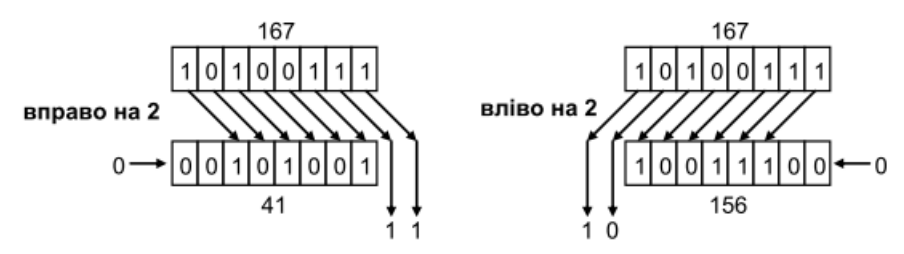

Порозрядний зсув знакового однобайтного числа -121

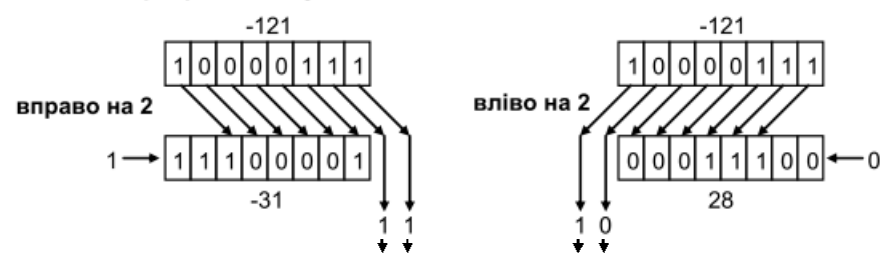

Рис. 1. Ілюстрація роботи порозрядних зсувів

Операція порозрядного зсуву вліво << цілого числа на *n* розрядів еквівалентна множенню числа на 2*<sup>n</sup>* , при умові що крайні біти не губляться. Наприклад, при зсуві числа 5 (1012) на 3 розряди вліво отримуємо число 40 (101000<sub>2</sub>), що тотожно множенню числа 5 на 8 = 2 $^3$  .

Операція порозрядного зсуву вправо >> цілого числа на *n* розрядів еквівалентна цілочисельному діленню цього числа на 2*<sup>n</sup>* . Наприклад, при зсуві числа 53 (110101 $_2$ ) на 3 розряди вправо отримуємо число 6 (1102), що тотожно цілочисельному діленню числа 53 на  $8 = 2^3$  (53 / 8 = 6,625).

Зазначимо, що біти нумеруються справа наліво, причому крайній справа (молодший) біт має номер 0. Довжина біта, півбайта, байта, півслова, слова та подвійного слова рівні, відповідно, 1, 4, 8, 16, 32 та 64 (рис. 2).

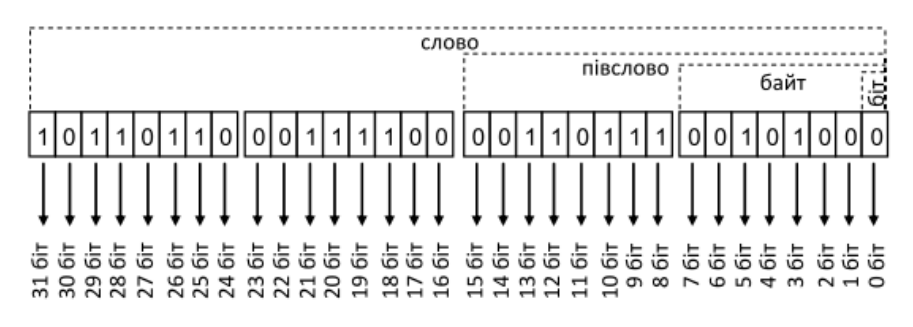

Рис. 2. Внутрішня структура цілого числа та нумерація його бітів

**в. Встановлення чи очищення бітів.** При роботі з регістрами вводу/виводу (периферії) часто необхідно встановлювати чи скидати окремі біти, чи навіть декілька бітів одночасно. На асемблері для роботи з окремими бітами були відповідні команди sbi та cbi. Рекомендується використовувати для встановлення та скидання окремих бітів такі конструкції мови Сі.

**unsigned char** C=0b10101010; *// глобальна змінна* Встановлення окремого біта в «1»: C |= (1<<6); *// встановлення 6-го біта в "1"; C=0b11101010* LDS R24,0x0060 Load direct from data space *Згенерований* ORI R24,0x40 Logical OR with immediate *дисасемблером код* STS 0x0060,R24 Store direct to data space Скидання окремого біта в «0»: C &= ~(1<<3); *// скидання 3-го біта в "0"; C=0b11100010* LDS R24,0x0060 Load direct from data space *Згенерований* ORI R24,0x40 Logical OR with immediate *дисасемблером код* STS 0x0060,R24 Store direct to data space Аналогічні маніпуляції і для групи бітів:

C |= (1<<4)|(1<<2)|(1<<0); C &= ~(  $(1<<4)|(1<<2)|(1<<0)$  ); *// встановлення 0,2,4 біта в "1" // скидання 0, 2, 4 біта в "0"*

При роботі з портами вводу/виводу компілятор генерує для встановлення/скидання окремих бітів більш компактний код:

DDRA |= (1<<6); *// встановлення 6-го біта в "1";*

SBI 0x1A,6 Set bit in I/O register

DDRA &= ~(1<<3); *// скидання 3-го біта в "0";*

CBI 0x1A,3 Clear bit in I/O register

DDRA |= (1<<4)|(1<<2)|(1<<0); *// встановлення 0, 2, 4 біта в "1"*

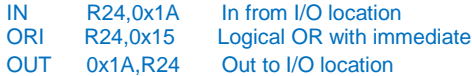

DDRA &= ~((1<<4)|(1<<2)|(1<<0)); *// скидання 0, 2, 4 біта в "0"*

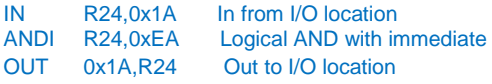

**г. Інверсія бітів.** Для інверсії бітів використовується операція виключного АБО (сума за модулем 2).

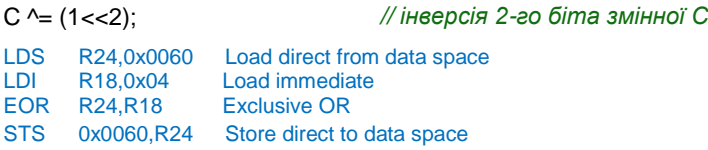

C ^= (1<<4)|(1<<2)|(1<<0); *// інверсія 0,2,4 біта змінної С*

Аналогічно і для регістрів вводу/виводу:

DDRA ^= (1<<2); *// інверсія 2-го біта регістра DDRA*

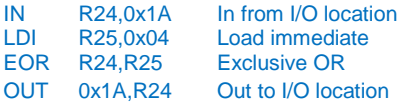

DDRA ^= (1<<4)|(1<<2)|(1<<0); *// інверсія 0,2,4 біта регістра DDRA*

**д. Перевірка значень бітів.** В умовних конструкціях часто необхідно виконувати перевірку значень окремих бітів цілочисельного числа чи регістра вводу/виводу. Для цього ми можемо скористатися або готовим макросом WINAVR, або написати відповідну конструкцію мовою Сі.

**unsigned char** ivalue = 121; *// глобальна змінна*

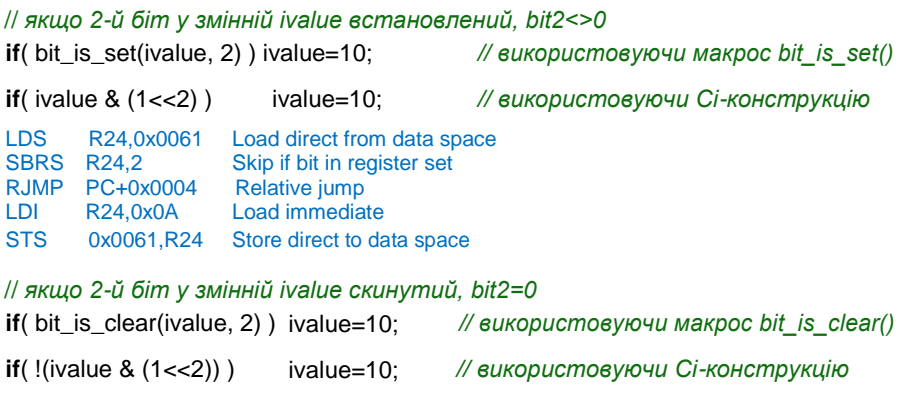

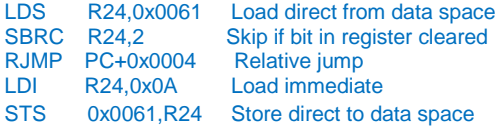

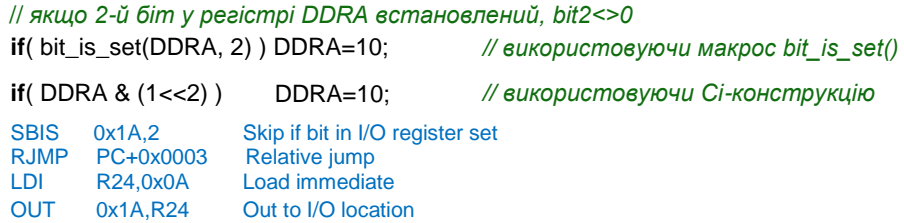

// *якщо 2-й біт у регістрі DDRA скинутий, bit2=0* **if**( bit\_is\_clear(DDRA, 2) ) DDRA=10; *// використовуючи макрос bit\_is\_clear()* **if**( !(DDRA & (1<<2)) ) DDRA=10; *// використовуючи Сі-конструкцію* SBIC 0x1A,2 Skip if bit in I/O register cleared<br>RJMP PC+0x0003 Relative jump PC+0x0003 Relative jump LDI R24,0x0A Load immediate OUT 0x1A,R24 Out to I/O location

Умова в операторі **if**() справджується, якщо її результат відмінний від нуля, і навпаки, якщо вираз умови повернув значення нуль, тоді умова не справджується. Булеві типи на мові Сі відсутні. Таким чином, ми можемо формувати логічні вирази для перевірки значень одразу декількох бітів. Наприклад:

// *якщо 1й або 3й біти у змінній ivalue встановлені, (bit1==1 || bit3==1)* **if**( ivalue & 0b00001010 ) ivalue=10;

// *якщо 1й та 3й біти у змінній ivalue встановлені, (bit1==1 && bit3==1)* **if**( ivalue & 0b000001010 == 0b00001010) ivalue=10;

// *якщо 1й або 3й біти у змінній ivalue скинуті, (bit1==0 || bit3==0)* **if**( ~ivalue & 0b00001010) ivalue=10;

// *якщо 1й та 3й біти у змінній ivalue скинуті, (bit1==0 && bit3==0)* **if**( !(ivalue & 0b000001010) ) ivalue=10;

Маска 0b00001010 відповідає виразу (1<<3)|(1<<1).

## **4. Базова структура програми мовою Сі.**

// *перелік підключених бібліотек* #include <avr/io.h> #include <avr/interrupt.h>

// *секція для макровизначень*

#define XTAL 8000000L #define  $H1(x)$  ((x) >> 8) #define LO(x) ((x) & 0xFF)

*// макрос для отримання ст. байта // макрос для отримання мол. байта*

// *оголошення структур даних та глобальних* 

*змінних* **struct** Time **unsigned char** hour; **unsigned char** minute; **unsigned char** second;

};

{

**volatile unsigned char** temp; **int** value;

// *оголошення прототипів користувацьких функцій* **void** Init(**void**);

```
// підпрограми переривань
ISR(TIMER0_OVF_vect)
{
                                 // переривання Таймера Т0 по переповненню
}
// основна функція 
int main(void)
{
        // оголошення та ініціалізація локальних 
        змінних struct Time time1={0, 0, 0};
        int k=0;
        // ініціалізація периферії
        Init();
        while (1)
        {
                  ОСНОВНИЙ
             ПРОГРАМНИЙ ЦИКЛ
        }
}
// користувацькі 
функції void Init(void)
{
        DDRA = 0x00:
        PORTA = 0xFF;// Порт А на вхід
                                 // з внутр. підтягуючими резисторами
        DDRB = 0xFF;PORTB = 0x00;
                                 // Порт B на вихід
                                 // низький рівень
}
```
У налаштуваннях проекту AVR Studio v.4 на основі компілятора мови Сі (WINAVR) обов'язково необхідно вказувати назву МК та частоту тактового генератора, на якій він буде працювати.

У кожному проекті обов'язково слід підключати бібліотеку <avr/io.h>. Завдяки їй компілятор виконає для нашого конкретного МК імпорт усіх назв регістрів вводу/виводу з їхніми адресами, а також назви окремих бітів, що розміщуються у цих регістрах.

Якщо у програмі використовуються переривання, тоді також слід підключити бібліотеку <avr/interrupt.h>.

Макрос ISR() вказує на підпрограму переривання. Як аргумент макросу вказується назва переривання.

Основна функція main (з якої починається робота МК), містить необхідну ініціалізацію периферії та основний робочий безмежний цикл. Як правило, його реалізують у такому вигляді:

```
while (1)
{
}
```
Альтернативним варіантом може бути і такий безмежний цикл

```
for ( ; ; )
{
}
```
Користувацькі функції можемо вказувати як перед основною функцією main, так і після неї. У другому випадку, щоб не було повідомлень компілятора, необхідно перед функцією main оголошувати прототипи наших користувацьких функцій.

**Примітка:** ініціалізацію стеку компілятор виконує автоматично.

# **5. Глобальні та локальні змінні, директива volatile.**

Змінні, що оголошені у глобальному просторі програми, розміщуються компілятором в оперативній пам'яті SRAM, починаючи з адреси \$060. Локальні змінні, оголошені усередині функцій та підпрограм переривань, розміщуються компілятором у стеку.

Підпрограми переривань не приймають ніяких аргументів, тому для передачі їм значень із основної функції та від них в основну функцію, слід використовувати глобальні змінні.

Важливою рисою компілятора Сі є те, що він виконує оптимізацію коду, написаного програмістом, щоб кінцевий згенерований код на асемблері був коротким і швидкодіючим. Однак оптимізація, що виконується компілятором, може спотворити логіку програми, а навіть і зробити її взагалі непрацездатною.

При оптимізації та спрощенню коду компілятор часто викидає куски програмного коду , які на його думку не впливають на роботу МК. Тобто, компілятор може вилучити всі ділянки програми, які опрацьовують змінні, що не змінюють (на думку компілятора) своїх значень.

```
Наприклад, ми хочемо зробити невеличку програмну затримку:
```

```
int main(void)
{
         for(int i=0; i<10000; i++) ;
         while (1) { }
}
```
Компілятор розгляне цикл for як такий, що не впливає на роботу МК, і тому він його вилучить на етапі компіляції.

Інший випадок, ми оголошуємо певну глобальну змінну, яка буде використовуватися як в основній програмі, так і в перериванні. В основній програмі ми присвоюємо їй значення нуль, і одразу після цього перевіряємо її у циклі while на рівність нулю. Допоки змінна рівна нулю – цикл має постійно повторюватися, аж до моменту зміни її значення на одиницю, при настанні події переривання таймера T0 по переповненню.

### **unsigned char** temp;

```
ISR(TIMER0_OVF_vect) // переривання Таймера Т0 по переповненню
{
       temp = 1;
}
int main(void)
{// ініціалізація таймера Т0
       TCCR0 = (1<<CS02)|(1<<CS00); // Кпод=1024, по переповненню
       TIMSK |= 1<<TOIE0; // дозвіл на переривання по переповненню
       sei(); // глобальний дозвіл на переривання
       temp = 0:
       while (temp == 0); // тут програма зациклиться на постійно
       DDRA = 0xF0:
       PORTA= 0x0F;
       while (1) { }
                               // компілятор пропустить цей код 
                               // компілятор пропустить цей код 
                               // компілятор пропустить цей код
}
```
Оскільки змінна temp ініціалізується нулем безпосередньо перед циклом while, а цикл повторюється до тих пір, поки ця змінна рівна нулю, а всередині циклу змінна не змінюється, то компілятор робить відповідний висновок, що тут передбачене постійне зациклення. Все що нижче циклу (ініціалізація порту А і далі ) компілятором ігнорується. Хоча в дійсності ми передбачили, що змінна temp змінить своє значення у перериванні таймера, і відбудеться вихід з циклу.

Це пояснюється тим, що компілятор не аналізує код у паралельних процесах (основна програма та підпрограми переривань). Тому такі змінні слід оголошувати з ключовим словом **volatile** (з англ. означає «непостійний»).

Директива volatile у мові Сі вказує компілятору, що значення зазначеної змінної може бути зміненим у будь-який момент, навіть нехай і невідомим для компілятора способом, і що частина коду, яка виконує над цією змінною певні дії (читання чи запис), не повинна бути оптимізованою. Тобто, оголошену таким чином змінну, не можна чіпати при оптимізації.

Для коректної роботи попередніх прикладів необхідно відповідні змінні оголосити з ключовим словом volatile.

```
//======= Для першого прикладу ==========
for(volatile int i=0; i<10000; i++) ;
```

```
//======= Для другого прикладу ===========
volatile unsigned char temp;
```
### **6. Робота з перериваннями.**

Підпрограма переривання визначається за допомогою макросу ISR(). Цей макрос, згідно вказаної у дужках назви вектора переривань, реєструє та позначає вказану підпрограму як обробник переривання для визначеного периферійного пристрою. Наступний приклад ілюструє визначення обробника події для переривання від модуля АЦП.

```
#include <avr/interrupt.h>
ISR(ADC_vect)
{
  // тут вписується користувацький код
}
```
При використанні переривань обов'язково необхідно підключати бібліотеку <avr/interrupt.h>. Ця бібліотека визначає для вказаної моделі МК необхідні адреси векторів переривань.

Якщо переривання для певного периферійного пристрою дозволене, але немає визначеного обробника для цього переривання (слід розглядати це як програмний дефект), тоді при виникненні цієї події буде виконаний скид МК та перенаправлення на вектор RESET.

Для підпрограми обробки події переривання компілятор автоматично генерує код для кешування у стеку регістра стану SREG на

початку підпрограми та його відновлення зі стеку при виході з підпрограми переривання.

У табл. 4 вказаний перелік усіх назв векторів переривань для моделі ATmega32. Ці назви вписуються як аргумент макросу ISR().

| Назва вектора          | Опис                                |  |  |
|------------------------|-------------------------------------|--|--|
| ADC_vect               | <b>ADC Conversion Complete</b>      |  |  |
| ANA COMP vect          | Analog Comparator                   |  |  |
| EE RDY vect            | <b>EEPROM Ready</b>                 |  |  |
| INTO vect              | External Interrupt Request 0        |  |  |
| INT1 vect              | <b>External Interrupt Request 1</b> |  |  |
| INT2 vect              | <b>External Interrupt Request 2</b> |  |  |
| SPI STC vect           | <b>Serial Transfer Complete</b>     |  |  |
| SPM RDY vect           | <b>Store Program Memory Ready</b>   |  |  |
| TIMER0 COMP vect       | Timer/Counter0 Compare Match        |  |  |
| TIMER0 OVF vect        | Timer/Counter0 Overflow             |  |  |
| TIMER1_CAPT_vect       | Timer/Counter1 Capture Event        |  |  |
| TIMER1 COMPA vect      | Timer/Counter1 Compare Match A      |  |  |
| TIMER1 COMPB vect      | Timer/Counter1 Compare MatchB       |  |  |
| TIMER1 OVF vect        | Timer/Counter1 Overflow             |  |  |
| TIMER2_COMP_vect       | Timer/Counter2 Compare Match        |  |  |
| TIMER2_OVF_vect        | Timer/Counter2 Overflow             |  |  |
| TWI_vect               | 2-wire Serial Interface             |  |  |
| USART_RXC_vect         | <b>USART, Rx Complete</b>           |  |  |
| USART_TXC_vect         | <b>USART, Tx Complete</b>           |  |  |
| <b>USART UDRE vect</b> | <b>USART Data Register Empty</b>    |  |  |

Таблиця 4. Перелік назв векторів переривань для ATmega32

Для надання дозволу глобального переривання чи його заборони використовуються відповідні макроси sei() та cli(). Також у бібліотеці avr/interrupt.h вказуються й інші макроси для організації переривань.

### **7. Робота з даними в пам'яті програм.**

У бібліотеці <avr/pgmspace.h> визначаються функції та макроси, що дають можливість звертатися до даних, які зберігаються у пам'яті програм, тобто сегменті коду.

Для того, щоб вказати, що певна змінна, масив даних чи об'єкт визначеної структури розміщується в області пам'яті програм, необхідно в описі типу даних використати макрос PROGMEM та проініціалізувати значеннями. При оголошенні даних без цього атрибута, ці дані будуть розміщені в оперативній пам'яті.

```
PROGMEM int A[2][2] = {{1,2},{3,4}};
PROGMEM char Lecturer[] = "Chepiuk Larina";
PROGMEM int num = 0b10101010;
PROGMEM float fvalue = 22.2;
struct Struc
{
        int a;
        char b;
};
PROGMEM struct Struc str_mas[2] = {{22, 55}, {33, 44}};
```
Атрибут PROGMEM може розміщуватися у довільному місці при оголошенні змінної:

```
int PROGMEM A[2][2]={{1,2},{3,4}};
int A[2][2] PROGMEM ={{1,2},{3,4}};
```
Доступ до значень об'єктів, розміщених в області пам'яті програм, виконується лише за допомогою таких макросів

```
pam_read_byte(adpeca)
pgm_read_word(адреса)
pgm_read_dword(адреса)
pgm_read_float(адреса)
```
Наприклад, при звертанні до елементів структури

```
PORTB = pgm_read_word(&str_mas[0].a);
PORTD = pgm_read_byte(&str_mas[0].b);
```
**Приклад.** Реалізуємо на основі лінійки з 8-ми світлодіодів, підключених до порту С, різні алгоритми їхнього засвічування: 1)  $0 \rightarrow 1 \rightarrow 2 \rightarrow 3 \rightarrow 4 \rightarrow 5 \rightarrow 6 \rightarrow 7$ ; 2)  $7 \rightarrow 6 \rightarrow 5 \rightarrow 4 \rightarrow 3 \rightarrow 2 \rightarrow 1 \rightarrow 0$ ; 3)  $7 \& 0 \rightarrow$  $6&1\rightarrow 5&2\rightarrow 4&3; 4$ ) 4&3→5&2→6&1→7&0; 5) усі разом блимають. Зміна алгоритму виконується кнопкою, підключеною до виводу PB0.

#include <avr/interrupt.h> #include <avr/io.h> #include <util/delay.h> #include <avr/pgmspace.h>

```
const unsigned char Alg[5][8] PROGMEM = {
{1<<0, 1<<1, 1<<2, 1<<3, 1<<4, 1<<5, 1<<6, 1<<7}, // алг. 1
{1 < 7, 1 < 6, 1 < 5, 1 < 4, 1 < 3, 1 < 2, 1 < 1, 1 < 0},{1<<7|1<<0, 1<<6|1<<1, 1<<5|1<<2, 1<<4|1<<3,
                1<<7|1<<0, 1<<6|1<<1, 1<<5|1<<2, 1<<4|1<<3}, // алг. 3
```

```
{1<<3|1<<4, 1<<2|1<<5, 1<<1|1<<6, 1<<0|1<<7,
                 1 < 3|1 < 4, 1 < 2|1 < 5, 1 < 1|1 < 6, 1 < 0|1 < 7}
{0xFF, 0, 0xFF, 0, 0xFF, 0, 0xFF, 0} };
                                                                       // алг. 4 
                                                                       // алг. 5
int main(void)
{
         DDRB = 0x00: PORTB = 0xFF:
         DDRC = 0xFF; PORTC = 0x00;
         unsigned char N alg = 0;
         while (1)
                                            // ініціалізація порту B
                                            // ініціалізація порту C
                                            // визначає № алгоритму
         {
                 for(int i=0; i < 8; i++)
                  {// якщо кнопка натиснута, то зміна алгоритму if( 
                          !(\text{PINB 8}(1\text{<<}0)) (N_\text{alg++}; \text{delay} \text{ms}(500));if(N_a|q == 5) N_a|q = 0;// вивід у порт значення з пам'яті програм
                           PORTC = pqm_read_byte(&Alq[N_alg][i] );
                           _delay_ms(500);
                 }
        }
}
```
#### **8. Програмні затримки.**

Для організації затримок за допомогою програмних циклів використовуються функції бібліотеки <util/delay.h>. Згідно вхідного параметра функції на етапі компіляції обчислюється необхідна кількість пустих програмних циклів, які, згідно заданої тактової частоти, слід виконати, щоб отримати вказану затримку. Тому перед використанням модуля<util/delay.h> необхідно забезпечити такі 2 умови:

– Визначити значення константи F\_CPU, що рівне тактовій частоті контролера у герцах.

– Включити оптимізацію при компіляції.

Варто зазначити, що тривалість цих затримок може бути більшою, через можливі переходи на виконання переривань.

Функції модуля:

**void** \_delay\_ms(**double** ms) – виконує затримку у ms мілісекунд. Максимально можливе значення (262.14 мсек) / (F \_CPU у MГц). Якщо вхідний параметр більший за це значення, тоді відбудеться автоматичне зниження точності витримки інтервалів затримки. Таким чином можна реалізувати затримку до 530 сек (для 8 МГц).

**void** \_delay\_us(**double** us) – виконує затримку у us мікросекунд. Максимально можливе значення (768 мксек) / (F\_CPU у MГц). Якщо значення затримки виходить більшим, тоді виклик функції автоматично буде перенаправлений у функцію \_delay\_ms().